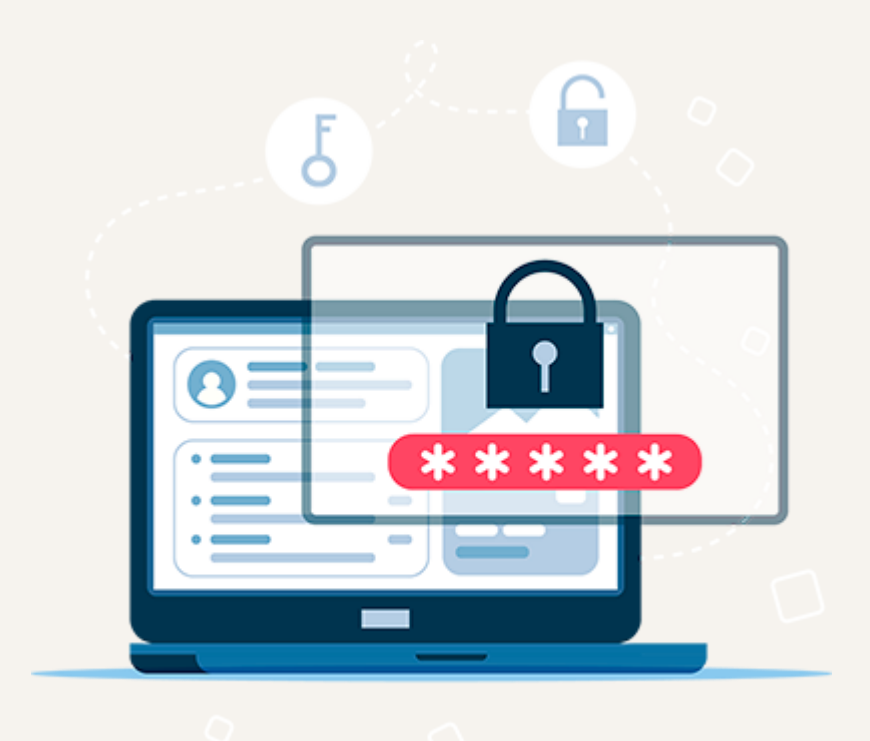

**امنیت اطالعات**

Information Security

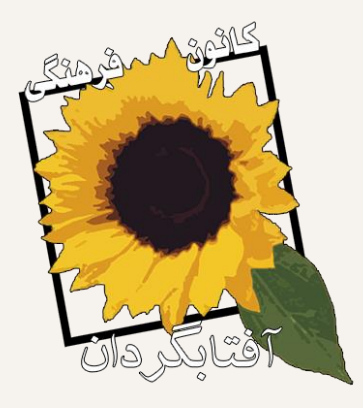

کاری از کانون فرهنگی آفتابگردان تهیه شده توسط: سعید فالح استاد راهنما: دکتر حمید رضا نیرومند نگارش: 1.0  $1499$ http://security.pdf.aftab.cc

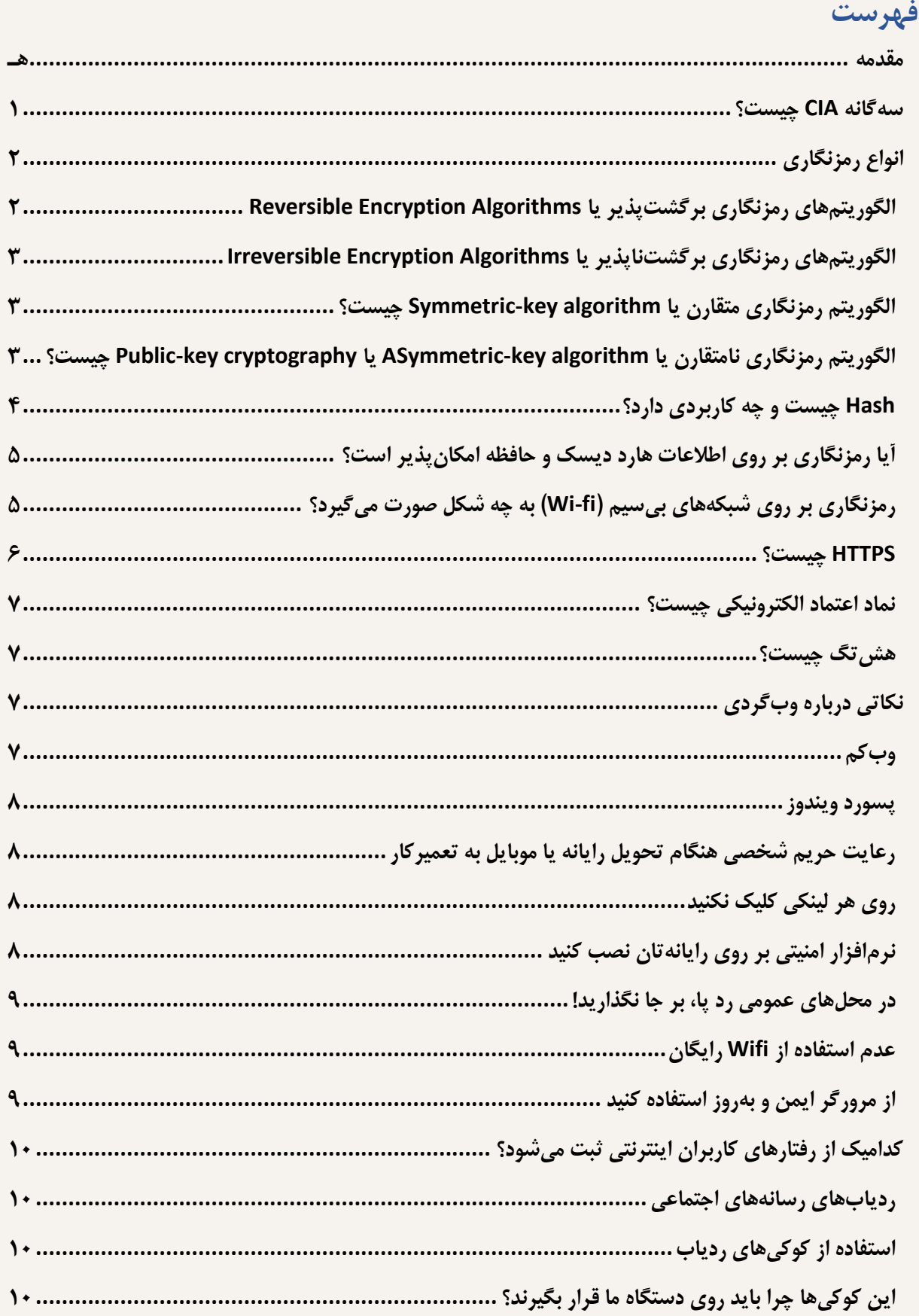

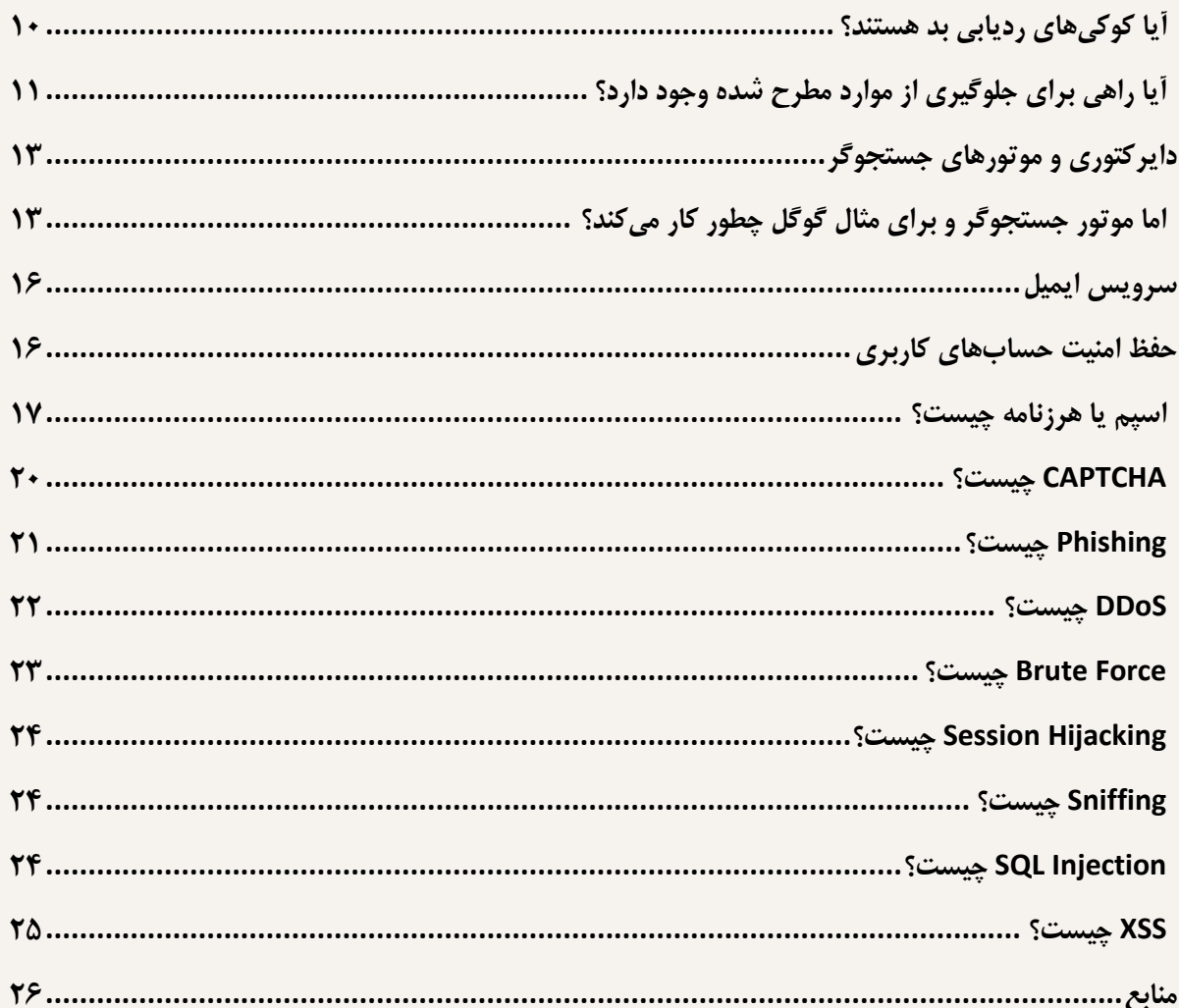

#### <span id="page-3-0"></span>**مقدمه**

همزمان با گسترش استفاده از رایانه های شخصی و مطرح شدن شبکه های کامپیوتری و به دنبال آن اینترنت (بزرگترین شبکه جهانی)، حیات کامپیوترها و کاربران آنان دستخوش تغییرات اساسی شدهاست. استفادهکنندگان کامپیوتر به منظور استفاده از دستاوردها و مزایای فناوری اطالعات و ارتباطات، ملزم به رعایت اصولی خاصی هستند تا دچار مشکل نشوند.

امنیت اطالعات و ایمن سازی شبکه های کامپیوتری از جمله مؤلفه های مهمی است که نمی توان آن را مختص یک فرد یا سازمان در نظر گرفت. پرداختن به مقوله امنیت اطالعات و ایمن سازی شبکه های کامپیوتری در هر کشور، مستلزم توجه تمامی کاربران صرفنظر از موقعیت شغلی و سنی به جایگاه امنیت اطالعات و ایمن سازی شبکه های کامپیوتری بوده و می بایست به این مقوله در سطح کالن و از بعد منافع ملی نگاه کرد.

وجود ضعف امنیتی در شبکه های کامپیوتری و اطالعاتی، عدم آموزش و توجیه صحیح تمامی کاربران صرف نظر از مسئولیت شغلی آنان نسبت به جایگاه و اهمیت امنیت اطالعات، عدم وجود دستورالعمل های الزم برای پیشگیری از نقایص امنیتی، عدم وجود سیاستهای مشخص و مدون به منظور برخورد مناسب و بموقع با اشکاالت امنیتی، مسائلی را به دنبال خواهد داشت که ضرر آن متوجه تمامی کاربران کامپیوتر در یک کشور شده و عملاً زیرساخت اطلاعاتی یک کشور را در معرض آسیب و تهدید جدی قرار میدهد. [1]

د

# <span id="page-4-0"></span>**سهگانه CIA چیست؟**

این نام هیچ ارتباطی به «سازمان اطلاعات مرکزی» امریکا (CIA') ندارد و فقط یک تشابه اسمی است. CIA کوتاه شده واژههای «محرمانگی"»، «یکپارچگی"» و «دسترسپذیری<sup>٤</sup>» است. این مثلث یک مدل امنیتی و راهنمای بسیار سودمند، برای برقراری امنیت است.

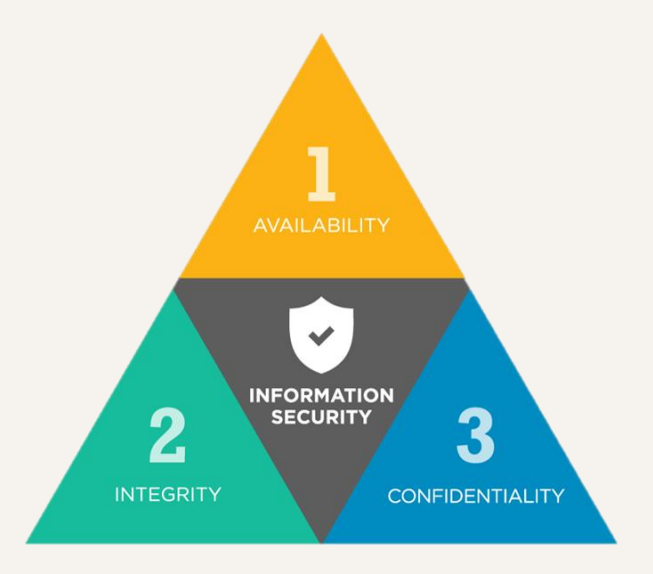

**محرمانگی** نخستین مؤلفه مثلث CIA است. محرمانگی به معنای جلوگیری از دسترسی افراد غیرمجاز به اطالعات حساس است. دسترسی می تواند عمدی یا به خاطر بی کفایتی مسئول امنیت باشد. یکی از روش های اصلی برای اطمینان از محرمانگی، «رمزنگاری» است. «رمزنگاری» به تأمین امنیت اطلاعات و جلوگیری از افشای تصادفی آن کمک می کند. همچنین در حمله داخلی یا خارجی، از اطالعات محافظت می کند.

**یکپارچگی دادهها** یعنی اطمینان از صحت پیامهای دریافتی، بهگونهای که وقتی خوانده میشود دقیقاً مشابه زمانی باشد که برای نخستین بار نوشته شده است.

یکپارچگی به سه شکل آسیبپذیر خواهد بود:

- ۱- ایجاد پیامی که اصلاً وجود ندارد.
- -2 حذف پیام، طوری که هرگز وجود نداشته است.
	- -3 دستکاری پیام

برای حفظ یکپارچگی و جلوگیری از آسیبپذیری دادهها، کد Hash شده آن به عنوان »امضا« یا »اثر انگشت« در انتهای پیام ها قرار داده شده و فرستاده می شود. برای Hash کردن، دادهها در یک فرآیند پیچیده ریاضی به یک

<sup>&</sup>lt;sup>1</sup> Central Intelligence Agency

<sup>&</sup>lt;sup>2</sup> Confidentiality

<sup>&</sup>lt;sup>3</sup> Integrity

<sup>4</sup> Availability

شناسه منحصر بفرد 32 رقمی تبدیل می شوند، که حتی اگر یک بیت از آن تغییر کند، امضا تغییر کرده و دیگر معتبر نیست.

**دسترسپذیری** یعنی اطالعات به صورت به هنگام و بی وقفه در دسترس افراد مجاز قرار بگیرید. هدف از دسترس $\mu$ ذیری، دسترسی همیشکی و جلوکیری از اختلال در ارائه سرویس به دلیل قطع برق، خرابیِ سخت۱فزار و یا بلایای طبیعی مثل سیل و زمین لرزه است. برای جلوگیری از قطع برق، از UPS °و دستگاه دیزل استفاده شده و با پیش بینی خرابی احتمالی سخت افزار، سرورهای پشتیبان تهیه می شود که از اختالل در دسترسی به اطالعات جلوگیری شود. همچنین جلوگیری از حمله هکرها برای محرومسازی کاربران از دریافت سرویس نیز از جمله اهداف پیشگیرانه است. برای این منظور از دیوار آتش نرمافزاری و سخت افزاری استفاده می شود.

# <span id="page-5-0"></span>**انواع رمزنگاری**

در دنیای امنیت، الگوریتمهای رمزنگاری داده (یا Data Encryption Algorithms) را به دو دسته کلی تقسیم می کنند:

- -1 الگوریتمهای رمزنگاری برگشتپذیر
- -2 الگوریتمهای رمزنگاری برگشتناپذیر

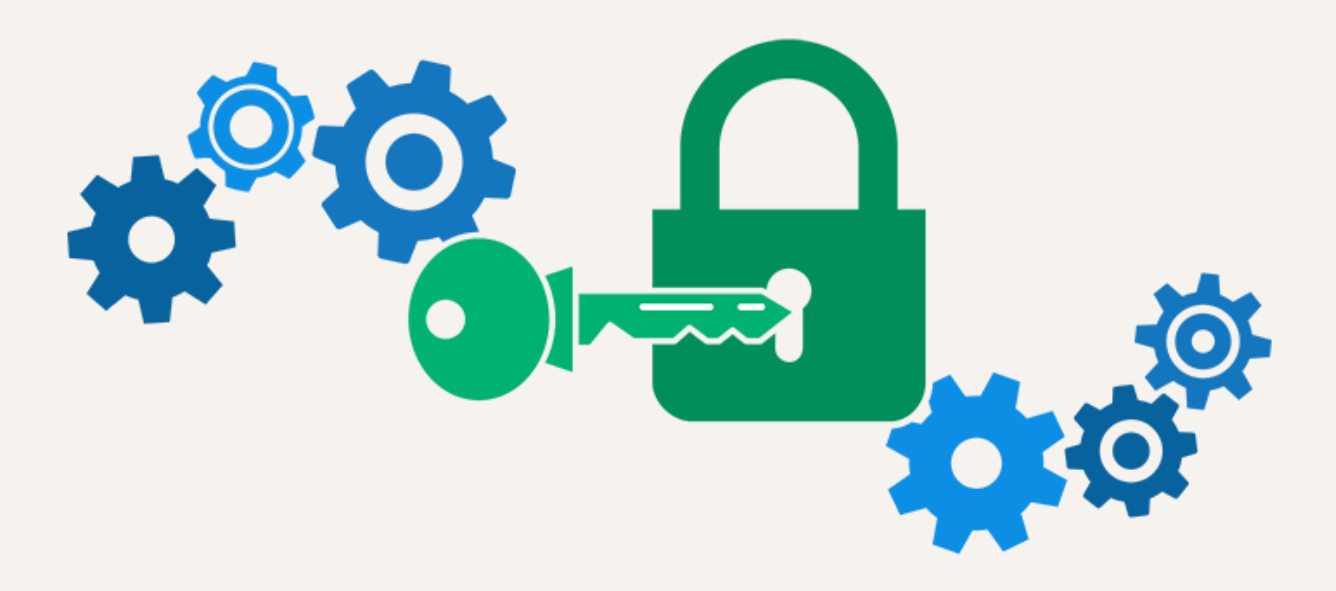

# <span id="page-5-1"></span>**الگوریتمهای رمزنگاری برگشتپذیر یا Algorithms Encryption Reversible**

در این نوع الگوریتم ها دادهی مورد نظر پس از رمزگذاری، قابل برگشت به دادهی اولیه است.

<sup>5</sup> Uninterruptible power supply

## <span id="page-6-0"></span>**الگوریتمهای رمزنگاری برگشتناپذیر یا Algorithms Encryption Irreversible**

در این نوع الگوریتم ها دادهای که رمزگذاری می شود، به هیچ وجه قابل برگشت به داده ی اولیه نیست. الگوریتمهای برگشت پذیر، خودشان به دو دسته تقسیم می شوند:

- -1 الگوریتمهای رمزنگاری متقارن
- -2 الگوریتمهای رمزنگاری نامتقارن

## <span id="page-6-1"></span>**الگوریتم رمزنگاری متقارن یا algorithm key-Symmetric چیست؟**

در این نوع الگوریتم، کلید رمزگذاری و رمزگشایی دادهها یکسان است. (یعنی دادهها با همان کلیدی رمزگشایی میشوند که رمزگذاری شدهاند) («کلید» را چیزی شبیه به «رمز» فرض کنید)

این، اولین نوع رمزگذاری بود که بشر تعریف کرد. سادهترین و شناخته شدهترین الگوریتم در این دسته، الگوریتمی است که پادشاه ژولیوس سزار در حدود ۵0 سال قبل از میالد به کار می برد و به همین دلیل به آن cipher Caesar( رمزنگاری سزار( گفته می شود.

گاهی پادشاه سزار به فرمانداران خود در شهرهای دیگر نامه می فرستاد، راهزنان و جاسوسان در راه، پیک را می گرفتند و نامه را می خواندند و همه چیز لو می رفت، تا اینکه دانشمندان دربار، الگوریتم سزار را ابداع و استفاده کردند. در این الگوریتم، یک عدد (مثلاً ۴) به عنوان کلید در نظر گرفته میشد و سپس هر حرف الفبا به جای اینکه خودش در نامه نوشته شود، ۴ تا بعد از آن نوشته میشد. مثلاً اگر قرار بود بنویسند: Hamid، حرف H (و بقیه حروف را( ۴ تا به راست شیفت می دادند، پس می شد: Leqmh

هر چند این رمزنگاری تا مدتها جواب میداد اما بعدها که احتمالاً الگوریتم به بیرون از دربار رسوخ کرد، خیلی راحت شکسته شد. طبیعتاً این الگوریتمها هر روز پیشرفتهتر و پیچیدهتر شد تا کمکم رسیدیم به الگوریتم DES )مخفف Standard Encryption Data )که البته DES با اینکه بسیار پیچیده بود اما به خاطر یافتن چند نمونه دادهی رمزگذاری شده که با طی کردن مراحلی، بدون داشتن کلید به داده ی اولیه رسیدند، این الگوریتم زیرسؤال رفت.

اکنون دنیا در حال استفاده از الگوریتم AES( مخفف System Encryption Advanced )است که توسط دو رمزنگار بلژیکی به نامهای «ژوآن دیمن» و «وینسنت رینمن» توسعه داده شد.

این الگوریتم ها تا زمانی که قرار است دادهها و رمز فقط نزد خود شما باشد و خودتان از آن استفاده کنید، بهترین گزینه هستند؛ اما مشکل، زمانی پیش می آید که شما بخواهید دادهها را برای یکی بفرستید و او بخواهد داده ها را رمزگشایی و استفاده کند! اینجاست که پای الگوریتم های نامتقارن وسط می آید.

#### <span id="page-6-2"></span>**الگوریتم رمزنگاری نامتقارن یا algorithm key-ASymmetric یا cryptography key-Public چیست؟**

در این الگوریتم، کلید رمزگذاری با کلید رمزگشایی متفاوت است. در اصطالح گفته می شود دادهها با کلید عمومی (Public Key) رمزگذاری میشوند اما با کلید خصوصی (Private Key) رمزگشایی میشوند. برای درک مسأله، بیایید به چند صد سال قبل برگردیم. فرض کنید قرار است شما یک قطعه طال را به یک شهر دیگر بفرستید به طوری که اگر در راه، راهزن ها حمله کردند، طالها در امان باشد. تنها چیزی که در اختیار دارید، گاوصندوق های بسیار محکم است که با هیچ روشی به جز داشتن کلید امکان باز شدن آنها نیست. شما چطور می خواهید این قطعه طال را به آن شهر بفرستید؟

توجه داشته باشید که راهزن ها بسیار باهوش هستند! در همه مسیرها منتظر هستند تا طالها را بدزدند.

فکر میکنید واقعاً آن زمان چطور این طلا را جا به جا میکردند؟

همانطور که می بینید، راه حل، خیلی ساده است: هر گاه قرار است یک نفر یک قطعه طال به شهر دیگر بفرستد، ابتدا یک پیک به ان شهر می٫ود و یک کاوصندوق با ففلِ باز به شهر اول میاورد. کلیدِ ففل، نزد کیرنده میماند. حاال طال را در صندوق قرار می دهد و قفل را می بندد و به مقصد می فرستد. حاال دیگر اینطور نیست که کلید هم ارسال شود که دست راهزن ها بیفتد! به همین سادگی!

#### **الگوریتمهای رمزنگاری برگشتناپذیر یا Algorithms Encryption Irreversible**

در این نوع الگوریتمها دادهای که رمزگذاری میشود، به هیچ وجه قابل برگشت به دادهی اولیه نیست. برای مثال Hash کردن یک فایل از این نوع الگوریتم است که پیشتر درباره آن صحبت شد. [2]

#### <span id="page-7-0"></span>**Hash چیست و چه کاربردی دارد؟**

هش که گاهی اوقات به آن اثر انگشت هم گفته می شود، فرایندی است که یک داده با حجم زیاد را به یک مقدار کوتاه با طول ثابت تبدیل می کند. یعنی اگر شما فایلی با حجم 100 مگابایت به این الگوریتم بدهید، به شما یک کد 32 رقمی تحویل می دهد. حتی اگر یک داده بسیار کوتاه مثل » Hello »را هم به آن بدهید، باز یک کد 32 رقمی تحویل خواهد داد.

بیشترین کاربرد Hash کردن، برای نگهداری از Password است. مثلاً Password حساب کاربران و مدیران سایت. برای استفاده از خدمات برخی از سایتها باید حتماً حساب کاربری داشت، اما آیا مدیران سایتها برای حفظ Password کاربران، فکری کردهاند؟ اگر سازنده سایت موارد ایمنی را رعایت نکرده باشد، Password کاربران را به همان شکل ذخیره میکند! کافیست سایت هک شود، هکر ایمیل و پسورد همه کاربران را دارد. کاربرانی که بیشترشان عادت دارند از یک Password مشابه برای حساب هایشان استفاده کنند.

اما برخی از سایت ها، پسورد کاربران را Encrypt می کنند. همان طور که پیشتر گفته شد، این روش برگشت پذیر است. کلیدی برای باز کردن این رمزگذاری وجود دارد که هکر با کمی زحمت آن را بدست خواهد آورد و رمزگشایی خواهد کرد. اما بهترین روشی که برای نگهداری از Password به کار گرفته می شود، Hash کردن Password است. چراکه به هیچ عنوان برگشتپذیر نیست. هنگامی که کاربر Password خود را وارد می کند، Password به صورت Hash شده در آمده و با Password موجود در پایگاه داده مقایسه می شود. اگر با هم برابر بودند، کاربر وارد حساب کاربری اش می شود و در غیر اینصورت مجاز نخواهد بود.

#### <span id="page-8-0"></span>**آیا رمزنگاری بر روی اطالعات هارد دیسک و حافظه امکانپذیر است؟**

 با استفاده از قابلیت BitLocker ویندوز میتوان اطالعات هارد دیسک یا فلش مموری را رمزنگاری کرد. این قابلیت از ویندوز ویستا به بعد فعال شد. این رمزنگاری با استفاده از الگوریتم AES انجام می,گیرد. [۳]

**هشدار:** برای استفاده از این ویژگی ویندوز حتماً اطلاعات کافی کسب کنید و سپس اقدام به فعالسازی آن کنید. چراکه احتمال دارد اطالعات مهم شما به دلیل اشتباه یا عدم رعایت نکات مهم از بین برود که متأسفانه غیرقابل برگشت خواهد بود.

# <span id="page-8-1"></span>**رمزنگاری بر روی شبکه های بیسیم** )**fi-Wi** )**به چه شکل صورت میگیرد؟**

از ابتدایی ترین روش رمزنگاری آغاز می کنیم. در سال 1999 یک پروتکل امن به نام WEP که مخفف Wired Equivalent Privacy <sup>6</sup> است، توسعه داده شد. این اولین پروتکل امنیتی است که برای شبکه های بی سیم مورد استفاده قرار گرفت. پس از مدتی آسیبپذیری و ایمن نبودن این پروتکل مشخص شد. این پروتکل به راحتی قابل هک بود! به همین دلیل امروزه دیگر از WEP استفاده نمی شود.

پروتکل جدیدتری به نام WPA یا Wi-Fi Protected Access' معرفی شد. WPA به دلیل به کارگیری رمزنگاری TKIP از قدرت بیشتری برخوردار بود. TKIP مخفف Protocol Integrity Key Temporal است. اما WPA هم کهنه شد و روش جدیدتری به نام 2WPA برای رمزنگاری معرفی شد. پروتکل WPA از TKIP برای رمزنگاری استفاده می کرد و در 2WPA الگوریتم متقارن AES به کار گرفته شد.

در روترهای جدید دیگر گزینه WEP وجود ندارد. این پروتکل به دلیل ضعف امنیتی منسوخ شد. همچنین در برخی از روترها عالوه بر گزینه WPA و 2WPA گزینه دیگری به نام 2WPA/WPA دیده می شود. این گزینه برای اتصال همزمان دستگاههای جدید و قدیمی به روتر است. به این شکل که دستگاه هایی که پیش از سال 200 ساخته شدهاند با استفاده از پروتکل WPA و دستگاههای جدیدتر با به کارگیری از پروتکل WPA2 به روتر متصل شوند. البته باید توجه داشته باشید که استفاده گزینه تلفیقی 2WPA/WPA شبکه شما را در معرض آسیب قرار می دهد، چراکه پروتکل WPA به ا ندازه 2WPA قدرتمند نیست. اگر همه دستگاه های شما مدرن هستند بهترین گزینه، 2WPA است که فقط از پروتکل AES برای رمزنگاری استفاده می کند.

در سال 201 پروتکل 3WPA توسط سایت رسمی fi-Wi معرفی شد. این پروتکل با قدرت باالتری از اتصاالت و شبکه شما محاظت خواهد کرد.

تاکنون درباره پروتکل های امنیتی محافظت شده با رمز عبور صحبت کردیم. اما یک روش اتصال وجود دارد که به تایپ رمز عبور نیازی ندارد. این روش WPS نامیده می شود. WPS مخفف Setup Protected Fi-Wi است و WPS برای افرادی طراحی شده است که اطالعات کمی درباره شبکه های بی سیم دارند تا به آسانی بتوانند دستگاههایشان را به شبکه بیسیم متصل کنند.

<sup>&</sup>lt;sup>7</sup> محرمانگی معادل سیمی

شده به Fi-Wi <sup>7</sup> دسترسی حفاظت

مثلاً برای اتصال یک چاپگر بیسیم به روتر، باید برای چند دقیقه دکمه WPS را نگه دارید تا این دو دستگاه به یکدیگر متصل شوند. توجه داشته باشید این روش به دالیل امنیتی به هیچ عنوان پیشنهاد نمی شود و بهتر است این ویژگی در روتر غیرفعال شود.

روش دیگر برای اتصال به روتر که از امنیت بالایی برخوردار است Access Control یا MAC Filter نام دارد. با استفاده از این گزینه میتوانید مشخص کنید که چه دستگاهی به شبکه متصل یا دسترسی آن مسدود باشد. با بدست آوردن MAC دستگاه، می توانید آن را برای روتر تعریف کنید. تنها دستگاههایی که MAC-شان در روتر تعریف شده است به شبکه دسترسی خواهند داشت. استفاده از MAC، امنیت را تضمین می کند.

## <span id="page-9-0"></span>**HTTPS چیست؟**

HTTPS ترکیبی از HTTP و SSL است. HTTP که همان پروتکل انتقال صفحات وب است. SSL مخفف Secure Socket Layer و به معنی «لایهی میانیِ امن» است. (سوکت یعنی چیزی که بین دو چیز قرار گیرد. وقتی شما به یک کابل شبکه سوکت می¡نید، سوکت بین کابل و پریز قرار میگیرد). SSL یک لایه امنیتی، بین مبدأ و مقصد است. الگوریتمی به نام RSA که یک الگوریتم نامتقارن به حساب میآید، دقیقاً به همان صورتی که در گذشته طال را بین دو شهر منتقل می کردند، دادههای حساس و طالگونه ی کاربران را بین مبدأ و مقصد، به صورت امن منتقل می کند تا دست راهزنان نیفتد. الگوریتم RSA در سال 1977 توسط » رونالد ریوست»، «ادی شامیر»، و «لئونارد آدلمن» ابداع شد.

جهت دریافت HTTPS برای یک سایت باید از سازمان های معتبری که مجوز SSL سایتها را پس از دریاف ت مشخصات و ضمانتهای لازم، تأیید میکنند، اقدام نمود. یکی از مهمترین سازمانها، سازمان کومودو )Comodo )است. سایت ها برای اینکه اعتماد کاربران را جلب کنند مجوز SSL تهیه می کنند و ساالنه هزینه ای بابت این مجوز پرداخت می کنند. سازمان هایی که مجوز SSL را صادر می کنند مشخصات صاحب سایت را برای ردگیری تخلفات احتمالی در اختیار دارند. هنگام ورود به سایتهایی که HTTPS-شان معتبر است، نوار آدرس مرورگر سبز رنگ خواهد شد.

اما چرا گاهی اوقات با اینکه سایت HTTPS دارد، نوار آدرس به رنگ قرمز نمایش داده می شود و گاهی هم با هشدار مرورگر روبهرو میشویم؟

اگر سایتی، از مجوز SSL غیررسمی استفاده کند و مشخصات اش در سازمان های معتبر ثبت نشود، مرورگر به رنگ قرمز درمی آید یا همانند فایرفاکس ابتدا یک صفحه حاوی هشدار نشان می دهد. سایتهایی که از HTTPS نامعتبر استفاده می کنند قابل اعتماد نیستند و احتمال کالهبرداری وجود دارد. توجه داشته باشید که سایت هایی که از HTTPS استفاده می کنند، سرعت بارگذاری شان پایین تر است. چراکه استفاده از HTTPS یعنی حداقل دو رفت و برگشت بیشتر و کلی رمزنگاری و رمزگشایی اضافهتر در مبدأ و مقصد! و اینکه اگر مثلاً سرور مجوز ضعیف باشد، تمام سایت هایی که HTTPS خود را از آن جا گرفته اند هم کند می شوند و خالصه کلی پردازش و روال بیشتر و این طبیعی است که سایتهای HTTPS کندتر باشند. [4]

#### <span id="page-10-0"></span>**نماد اعتماد الکترونیکی چیست؟**

نشانهای است که منحصراً توسط مرکز توسعه تجارت الکترونیکی صادر شده و به کسب و کارهای مجازی مُجاز با هدف ساماندهی، احراز هویت و صلاحیت آنها اعطا میگردد؛ این نماد پس از بررسی درگاه (وبسایت) و احراز هویت و صلاحیت مالک (حقیقی یا حقوقی) آن برای مدت یک سال صادر میگردد. مدیران سایت، اپلیکیشن و فروشگاههای اینترنتی برای فروش مجاز باید حتماً نماد اعتماد تهیه کنند.

اگر سایتی نماد اعتماد داشته باشد، آرم یا نماد در سایت نمایش داده می شود که با کلیک بر روی آن اطالعات کسب و کار اعم از نشانی، تلفن و ایمیل نمایش داده می شود.

داشتن نماد الکترونیکی یا ای نماد این اطمینان را به کاربران می دهد که می توانند بدون مشکل خرید کرده و به صورت آنالین پرداخت خود را انجام دهند، چرا که این نماد نشان می دهد این سایت فروشگاهی تحت نظارت است. [5]

#### <span id="page-10-1"></span>**هشتگ چیست؟**

هشتگها کلمات یا عبارات چند کلمهای هستند که محتوا را طبقهبندی میکنند و موضوعات را در شبکه های اجتماعی مثل توییتر، فیس بوک، اینستاگرام و... ردیابی می کنند. برای نوشتن یک هش تگ از نماد # استفاده می شود. این نماد پیش از عبارت اصلی هش تگ نوشته می شود.

کاربران شبکه های اجتماعی با استفاده از هش تگ می توانند پستها و مطالب مورد عالقه شان را به سادگی پیدا کنند. هش تگ همچنین به یافتن افرادی که عالیق شان شبیه یکدیگر است نیز کمک می کند تا یک گروه مجازی تشکیل دهند. [6]

# <span id="page-10-2"></span>**نکاتی درباره وب گردی**

اگر کسی در اینترنت، غیراخالقی رفتار نکند، با او رفتار غیراخالقی نخواهند کرد! استفاده از ابزارهای نوین کار بسیار سودمندی است، چرا که امکانات بهتر و بیشتری را با سرعت باالتر در اختیار ما قرار می دهند ولی نتیجه استفاده نادرست از برخی از ابزارها چه خواهد بود؟ استفاده نادرست از گروها و یا کانال ها در شبکه های اینترنتی جز تلف کردن وقت، افسردگی، بی خوابی و ... نتیجه بهتری نخواهد داشت.

## <span id="page-10-3"></span>**وبکم**

در صورتی که قصد استفاده از وبکم را ندارید، حتماً آن را غیرفعال کنید. سادهترین روش برای ایمن سازی این است که در صورت امکان وب کم از دستگاه شما جدا شود ولی وب کم لپتاپ را نمی توان جدا کرد. روش دیگر ایمن کردن وبکم، پوشاندن وب کم با برچسب است. این کار ساده حتی توسط مارک زاکربرگ هم انجام شد!

توجه داشته باشید که هنگام استفاده از وب کم، چراغ هشداردهنده، روشن می شود. اگر شما در حال استفاده از وبکم نیستید این یعنی احتمالاً وبکم شما هک شده است. البته هکرها گاهی چراغ هشداردهنده وبکم را هم قطع می کنند. اگر از وب کم استفاده نمی کنید و یا پس از استفاده از وب کم، می توانید آن را از بخش Device Manager غیر فعال کنید.

#### <span id="page-11-0"></span>**پسورد ویندوز**

ً حتما بر روی ویندوز دستگاه خود Password بگذارید. هنگامی که در حال استفاده از اینترنت هستید 8 یعنی به یک شبکه بزرگ متصل شدید و اگر مسائل امنیتی رعایت نشود یا مشکلی در ISP رخ دهد، اطالعات شما به خطر خواهد افتاد. به کارگیری یک پسورد امن، می تواند از انتشار اطالعات شما جلوگیری کند.

#### <span id="page-11-1"></span>**رعایت حریم شخصی هنگام تحویل رایانه یا موبایل به تعمیرکار**

پیش از تحویل رایانه به تعمیرکار، حتماً اطلاعات شخصیتان را به یک هارد-دیسک اکسترنال یا فلش انتقال دهید، یا آن را بر روی DVD رایت کنید. حتی انتقال اطالعات شخصی به پوشه های تو در تو با نام غیرمرتبط و پنهان کردن آن می تواند از دیده شدن اطالعات جلوگیری کند. یا با استفاده از BitLocker یا برنامه های دیگر بر روی درایوهای رایانه تان رمز بگذارید. ولی انتقال اطالعات راهکار بهتری است. برای تحویل موبایل به تعمیرکار، اطلاعات را به یک حافظه RAM یا رایانه انتقال دهید. البته در سیستم عامل جدید آندروید گزینهای به نام Secure Folder وجود دارد که میتوانید اطلاعات شخصی اعم از عکس، فیلم و ... را به آن انتقال دهید و با استفاده از اسکن چهره یا روشهای دیگر به آن دسترسی داشت.

از ویژگی های جالب آن می توان به انتقال اپلیکیشن ها اشاره کرد. برای مثال اگر در یک شبکه اجتماعی حساب کاربری دارید، می توانید آن را به Folder Secure انتقال دهید. در صورتی که آن شبکه اجتماعی توسط کسی باز شود، امکان مشاهده حساب کاربری شما را نخواهد داشت و باید اطالعات حساب کاربری را وارد کند.

#### <span id="page-11-2"></span>**روی هر لینکی کلیک نکنید**

گاهی اوقات از منبعی نامعتبر لینک دانلود یک اپلیکیشن برای شما ارسال می شود. به هیچ عنوان بر روی چنین لینکی کلیک نکنید. اپلیکیشنها از طریق مارکت های معتبر در دسترس هستند و توجه داشته باشید که از لحاظ امنیتی بررسی می شوند. کافیست نام یک اپلیکیشن را بدانید و آن را از مارکت معتبر دریافت کنید. گاهی لینکها حاوی بدافزار یا جاسوس افزار هستند. که با کلیک بر روی آن ها متضرر خواهید شد.

#### <span id="page-11-3"></span>**نرم افزار امنیتی بر روی رایانهتان نصب کنید**

امروزه که تقریباً همه رایانهها به اینترنت متصل هستند، به کارگیری یک آنتیویروس یا نرمافزار امنیتی بسیار مورد نیاز است. بسیاری از نرم افزارهای امنیتی نسخه رایگان هم دارند. توجه داشته باشید که همیشه به روز باشید.

<sup>8</sup> Internet Service Provider (رساننده خدمات اینترنتی)

## <span id="page-12-0"></span>**در محلهای عمومی رد پا، بر جا نگذارید!**

یکی از خطرناکترین موارد امنیتی همین است که شما در یک کافینت و یا روی یک کامپیوتر عمومی، به طور مثال، ایمیل خودتان را چک کنید و نکات امنیتی را هم رعایت نکنید!

تمام مرورگرها در منوی Tools، گزینهای با نام Clear Private Data یا Delete Browsing Data قرار دادهاند. بعد از وبگردی در محلهای عمومی، حتماً این گزینه را انتخاب کنید تا اطلاعات خصوصی شما حذف شود.

#### <span id="page-12-1"></span>**عدم استف اده از Wifi رایگان**

مراقب باشید که موبایل را به کجا متصل می کنید. از اتصال موبایل یا تبلت به Wifi-های عمومی مثل Wifi رایگان و عمومی فرودگاه ها، کافی شاپ ها و ... بپرهیزید. این Wifi-ها بیشتر اوقات بدون مراقبت هستند و هکرها به سادگی به اطالعات موبایل شما دست پیدا می کنند. در این موقعیتها بهتر است از اینترنت همراه استفاده کنید. همین موضوع برای بلوتوث هم صدق می کند. برای مثال شما از اسپیکرهای بلوتوث استفاده می کنید و فراموش می کنید که بلوتوث موبایل را خاموش کنید. شما با خاموش نکردن بلوتوث یک راه دسترسی مناسب برای هکر فراهم کردید.

## <span id="page-12-2"></span>**از مرورگر ایمن و به روز استفاده کنید**

مرورگر نقش بسیار مهمی در اجرای درست یک سایت یا ابزارهای آنالین دارد. همچنین تأمین امنیت وب گردی و رعایت حریم شخصی توسط مرورگر بسیار مهم است. مرورگر کهنه کار و دوست داشتنی فایرفاکس یکی از بهترین گزینه هاست. Chrome Google و Opera نیز از مرورگرهای خوب و کارآمد هستند.

اما آیا به راستی امنیت و حریم خصوصی به صورت کامل در مرورگرهای اینترنتی رعایت می شوند؟

متأسفانه، تنظیمات پیشفرض هیچکدام از مرورگرها واقعاً از حریم خصوصی شما محافظت نمیکند بنابراین باید به نکاتی توجه داشت تا این مهم انجام شود. شخصیسازی تنظیمات واقعاً ارزشمند است چرا که از ثبت عادتهای وبگردی، عالیق و چیزهای زیادی درباره زندگی شخصی شما جلوگیری می کند. [7] [8]

# <span id="page-13-0"></span>**کدامیک از رفتارهای کاربران اینترنتی ثبت می شود؟**

#### <span id="page-13-1"></span>**ردیاب های رسانه های اجتماعی**

سایتهای رسانه های اجتماعی مانند فیس بوک، توییتر و LinkedIn ردیاب هایی را در دیگر سایتها جاسازی می کنند، بنابراین کارهای انجام شده و مشاهدات آنالین شما را پیگیری میکنند. این کار برای نمایش تبلیغات هدفمند به کاربران انجام می شود.

#### <span id="page-13-2"></span>**استفاده از کوکیهای ردیاب**

کوکی ها فایل های متنی کوچکی هستند که هنگام مراجعه به یک سایت، بر روی سیستم کاربر ایجاد می شوند.

بسیاری از کوکی هایی که برای اهداف بازاریابی ساخته می شوند، دادههای مربوط به کاربران مانند آدرس IP، موقعیت جغرافیایی، تنظیمات برگزیده، خریدها و گشت وگذار اینترنتی آن ها را ثبت می کنند. این ها، کوکی های ردیابی نامیده میشوند، زیرا آنها رفتار کاربران اینترنتی را ردیابی میکنند. معمولاً از این اطلاعات برای بازاریابی هدفمند و نمایش تبلیغات به مشتریان استفاده می شود.

#### <span id="page-13-3"></span>**این کوکیها چرا باید روی دستگاه ما قرار بگیرند؟**

تقریباً همه وبسایتها برای عملکرد بهتر بر روی دستگاه کاربران کوکی ایجاد میکنند ولی برخی از سایتهای برای اهداف بازاریابی و ردیابی این کار را انجام می دهند.در اصل، این کوکی ها به عنوان یک حافظه عمل می کنند و به وب سایت این امکان را می دهد تا بازدیدکنندگان را از یکدیگر تشخیص دهد. هنگامی که یک کاربر اینترنتی، یک وبسایت را بارگیری میکند، وبسایت بررسی میکند که قبلاً کوکیهایی در مرورگر تنظیم کرده است یا خیر. در صورت وجود کوکی، مرورگر می تواند اطالعات مربوط به تنظیمات زبان کاربر، مکان، واحد پول، اطالعات حساب کاربری، فعالیتهای قبلی، عالیق و ... را که در کوکی ذخیره کرده است را بازیابی کند. به این ترتیب وب سایت می تواند برای کاربر خاص شخصی سازی شود.وب سایت می تواند گذرواژه، نشانی و مشخصات فاکتور کاربر را به خاطر بسپارد، بنابراین دیگر نیازی به وارد کردن دوباره همه این اطالعات در هر بازدید یا هر بار خرید از آن وب سایت نیست.یا برای مثال دکمه های اشتراک گذاری مطلب در رسانه های اجتماعی که در برخی از سایت ها تعبیه شده است ممکن است برای تجزیه و تحلیل ساخته شده باشند.کوکی ها به مدیران سایتها کمک می کند تا فعالیت کاربران را زیر نظر داشته و مورد تحلیل قرار دهند. این تحلیل می تواند باعث بهبود و بهینه سازی عملکرد سایت در فروش و ارائه خدمات شود.

#### <span id="page-13-4"></span>**آیا کوکیهای ردیابی بد هستند؟**

کوکیهای ردیابی نه خوب هستند و نه بد! آنها فایلهای متنی سادهای هستند که به خودی خود هیچ کاری انجام نمی دهند و آسیبی به دستگاه شما نمی رسانند ولی به سادگی رفتار شما را در فضای مجازی ثبت می کنند و این خالف آیین نامه عمومی حفاظت داده ها و حریم شخصی کاربران است. عالوه بر این گاهی اوقات کاربران اینترنتی مورد حمله Cryptominer-ها قرار می گیرند. آنها بدون رضایت شما، با استفاده از مرورگرتان عملیات Mining انجام میدهند. برای تولید رمزارز<sup>۹</sup> معمولاً محاسبات پیچیدهای باید انجام شود و به انرژی زیادی هم نیاز است. بنابراین برخی از سودجویان برای فرار از هزینه برق و منابع محاسباتی از ظرفیت محاسباتی دستگاه شما برای این محاسبات پیچیده استفاده می کنند.

# <span id="page-14-0"></span>**آیا راهی برای جلوگیری از موارد مطرح شده وجود دارد؟**

بله، در مرورگر موزیال فایرفاکس Options را کلیک کنید و در بخش Security & Privacy گزینه Protection Tracking Enhanced را بر روی Strict تنظیم کنید.

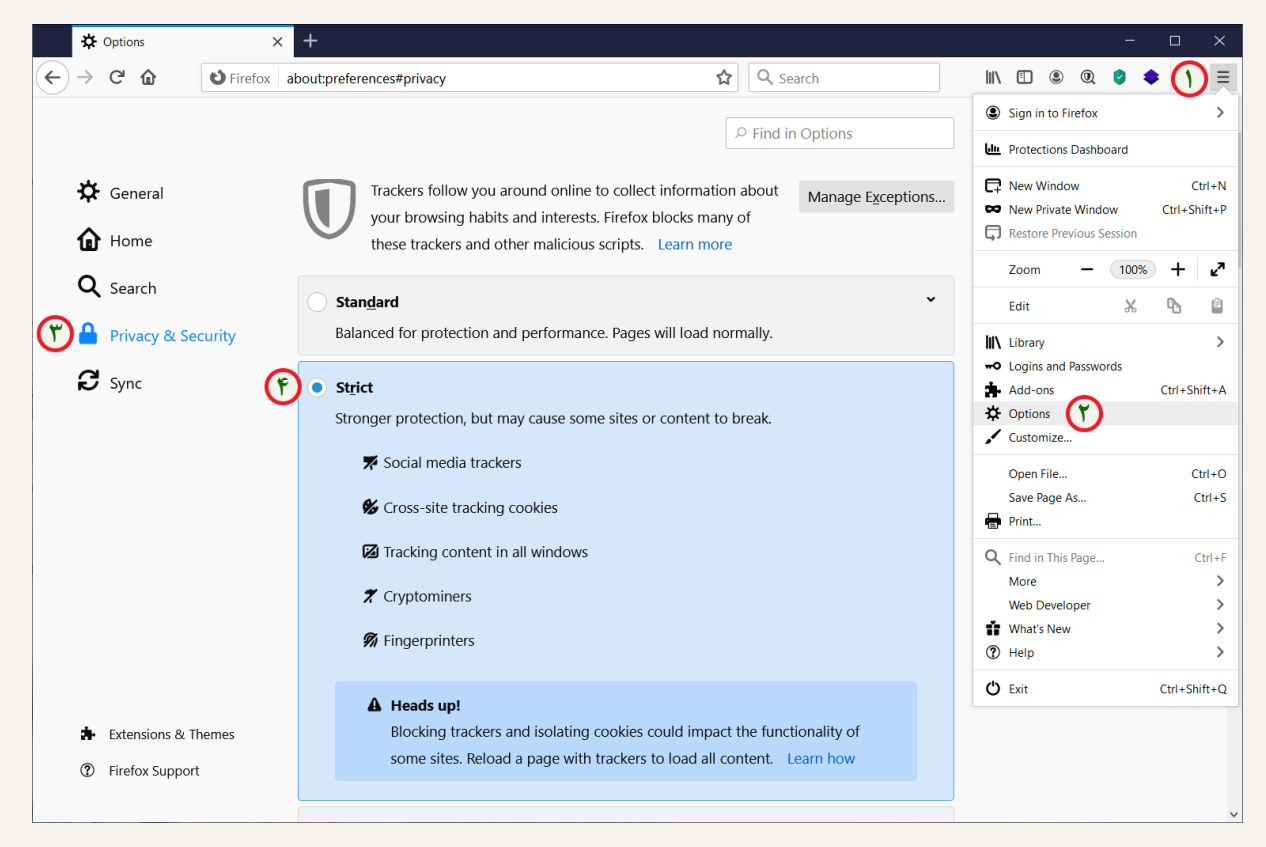

با فعال کردن این گزینه تبلیغات هدفمند Google و Amazon غیرفعال می شود.

در بخش تنظیمات، Mode Browsing Private را فعال کنید.

این حالت تاریخچه و کوکی ها را ذخیره نمی کند. استفاده از این ویژگی در کافی نتها و سایتهای دانشگاهی پیشنهاد می شود.

اگر مدتی است که از مرورگرتان استفاده می کنید و این تنظیمات را انجام نداده اید می توانید اطالعات ذخیره شده را از بخش Data Site & Cookies و History پاک کنید.

<sup>&</sup>lt;sup>9</sup> Cryptocurrency

مرورگرها به صورت پیش فرض امکان دسترسی به میکروفن، وب کم و موقعیت مکانی را دارند. به غیر از موارد خاص، نیازی به این دسترسی نیست. پس بهتر است این دسترسی ها را محدود کرد. از منوی تنظیمات گزینه Permissions را بیابید و محدودیت دسترسی را اعمال کنید.

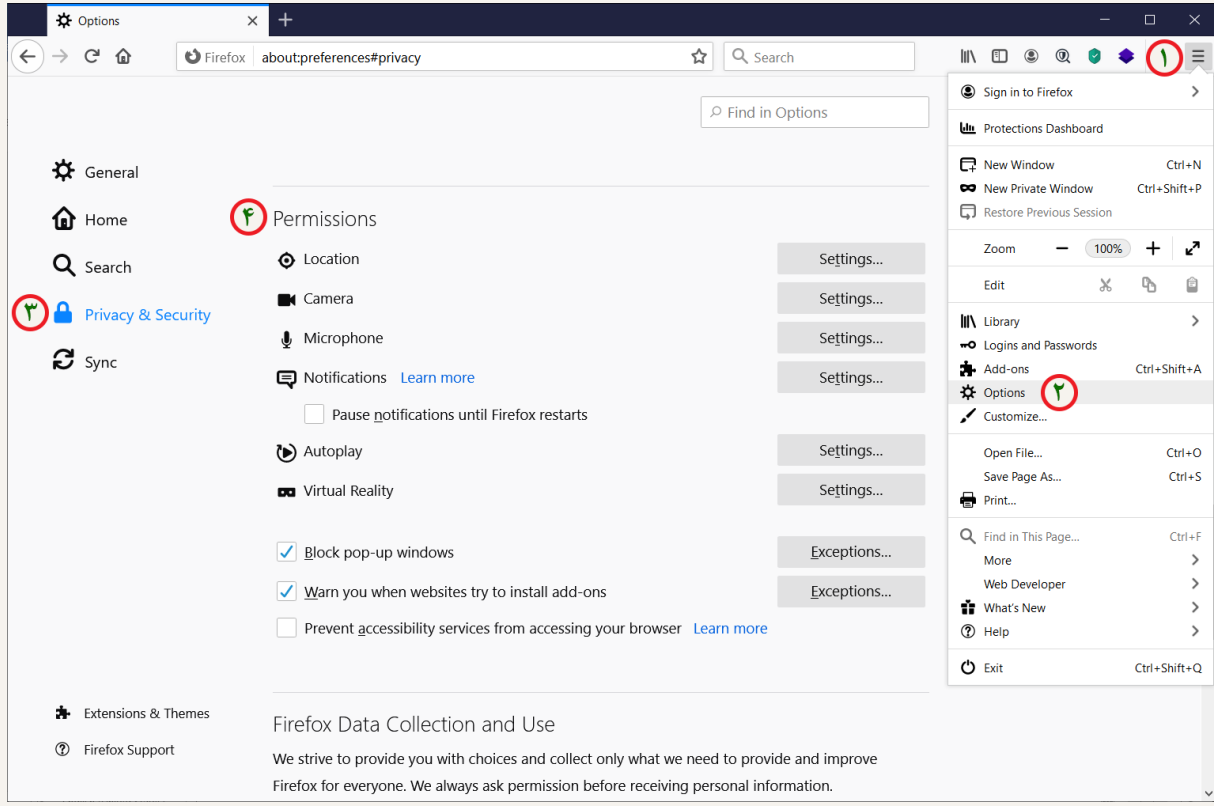

**نکته:** توجه داشته باشید که اگر گزینهای را نیافتید، به سادگی میتوانید آن را در کادر باالی مرورگر )Options in Find )

 $\ddot{}$ **D** Options  $\times$  $\Box$  $\left(\leftarrow\right)\rightarrow$  C' n U Firefox | about:preferences#general ☆ Q Search  $\gg$  if  $\equiv$  $\rho$  Find in Options ₩ General 仚 Startup

جستجو کنید.

# <span id="page-16-0"></span>**دایرکتوری و موتورهای جستجوگر**

در گذشته و پیش از عمومی شدن موتورهای جستجوگر، دایرکتوریها فهرستی از سایت ها را به صورت دستهبندی شده همراه با زیرشاخه های متنوع در اختیار کاربران قرار می دادند. در بیشتر دایرکتوریها، به وب سایت اصلی لینک داده می شد و برای صفحه های جداگانه پیوندی وجود نداشت. یعنی شاید سایتی درباره موضوعات مختلفی مطلب ارسال میکرد ولی به صورت کلی، سایت در دسته «سودمند» قرار میگرفت و کاربر از جزئیات مطالب آگاه نمی شد. این موضوع موجب محدودیت در دسته بندی می شد.

دو روش برای یافتن اطالعات در وب دایرکتوری وجود داشت: جستجو یا مرور. دایرکتوریهای وب، پیوندها را در یک لیست ساختاریافته فراهم می کردند تا مرور راحت تر شود. بسیاری از دایرکتوریهای وب با ارائه موتور جستجوگر برای مشاهده بهتر فهرست، جستجو و مرور را با هم ترکیب می کردند. بر خالف موتورهای جستجو که ورودی هایش توسط Crawler-ها به صورت خودکار در پایگاه داده گردآوری می شوند، بیشتر دایرکتوریهای وب به صورت دستی توسط ویرایشگرهای انسانی ساخته می شدند. ولی در حال حاضر بیشتر مردم از موتورهای جستجوگر استفاده می کنند.

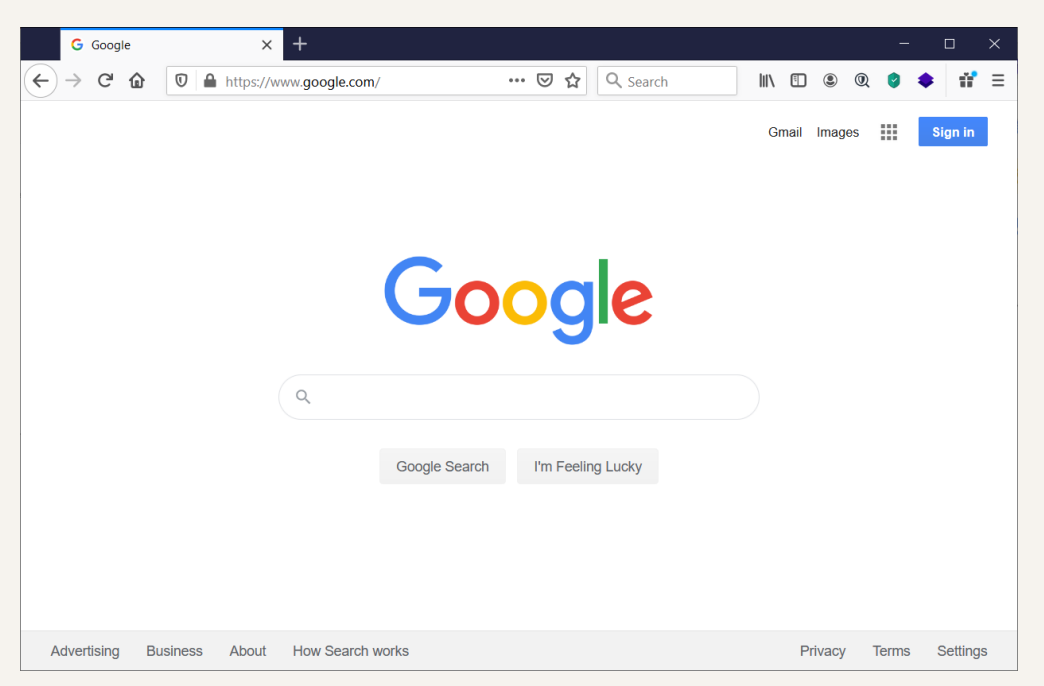

# <span id="page-16-1"></span>**اما موتور جستجوگر و برای مثال گوگل چطور کار میکند؟**

صدها میلیارد صفحه برای نقشه برداری از وب برای ساخت فهرست جستجو تهیه شده است. کتابخانه های غول پیکری برای هر موضوع ساخته شده تا برای هر جستجو در دسترس باشند.

بیاید با هم »انار« را جستجو کنیم. با جستجوی این واژه، یافتههای بسیاری نمایش داده میشود. از میوه انار گرفته تا شهری که انار نام دارد. اما واقعاً کسی حوصله دارد میان این همه لینک و توضیحات، موضوع دلخواه خود را بیابد؟ این موضوع واقعاً خستهکننده و ملالآور است. اینجاست که الگوریتمهای رتبهبندی به مرحله اجرا درمیآیند. گوگل ابتدا تلاش میکند تا واژه جستجو شده را درک کند. حتی اگر دقیقاً نمیدانید که چه میخواهید یا غلط امالیی دارید، این الگوریتمها به یاری شما خواهند آمد تا مناسب ترین اطالعات را در باالی یافته ها ببینید و آن را انتخاب کنید.

#### **الگوریتمها چگونه تصمیم می گیرند که چه چیز را در صفحه نخست نمایش دهند؟**

صدها عامل در رتبه بندی نتایج جستجو وجود دارد که در اینجا به تعدادی از آن ها می پردازیم. سایتهایی در ابتدای یافته ها نمایش داده می شوند که از واژه جستجو شده در عنوان پست خود استفاده کردند و پست هایی که واژه را در متن استفاده کردند از اولویت پایین تری برخوردار هستند. سن دامنه سایت مهم است. بنابراین گوگل تاریخ انقضای یک دامنه را به عنوان یک فاکتور در ارزش و اعتبار سایت در نظر می گیرد. البته میزان اهمیتش چندان زیاد نیست. یکسان بودن نام دامنه سایت با کلمه کلیدی به گوگل کمک می کند که بتواند حوزه کاری شما را تشخیص دهد، البته اگر سایت باکیفیت و حرفه ای باشد چراکه برای سایتهای ضعیف این مورد لحاظ نمیشود. همچنین استفاده از دامنه رسمی یک کشور، رتبه سایت را بالا میبرد. مثلاً استفاده از پسوند ir رتبه سایت را در ایران افزایش می دهد.

روش دیگر شرکت Google برای رتبه بندی صفحات وب در نتایج جستجوگر -اش، استفاده از الگوریتمی به نام PageRank یا به اختصار PR است. PageRank به نام یکی از بنیانگذاران گوگل، Page Larry نام گذاری شده است. PageRank روشی برای اندازهگیری اهمیت صفحات وب سایت است. PageRank با شمارش تعداد و کیفیت پیوندهای یک صفحه کار می کند تا تخمین تقریبی از اهمیت وب سایت کسب کند. فرض اساسی این است که وبسایتهای مهمتر احتمالاً لینکهای بیشتری را از وبسایتهای دیگر دریافت میکنند. در حال حاضر، PageRank تنها الگوریتمی نیست که Google برای نمایش نتایج جستجو از آن استفاده می کند، ولی این الگوریتم شناخته شدهترین الگوریتمی است که توسط این شرکت مورد استفاده قرار گرفته است.

عامل دیگر، موقعیت مکانی است یعنی جایی که جستجو را از آنجا انجام میدهید. چراکه مثلاً امکان دارد شما از شهر ساوه درباره جشنواره سالانه «انار» جستجو میکنید. اما اگر شما در شهر کرمان بودید، احتمالاً به دنبال اطلاعاتی درباره شهر «انار» در این استان بودید.

عامل دیگر صفحاتی هستند که به تازگی درباره یک موضوع، مطلبی را منتشر کرده اند. اغلب این صفحات اطالعات دقیق تری در این خصوص دارند به ویژه اگر آن خبر به سرعت در حال گسترش باشد. البته، هر سایتی در وب سعی نمیکند سودمند باشد. دقیقاً همانند رباتهای تماس5یر در موبایل یا هزرنامهها در ایمیل شما، تعداد زیادی سایت، فقط برای کلاهبرداری وجود دارد. مثلاً اگر در سایتی تعداد ۴۰۰ بار واژه «انار» ذکر شده باشد، این دلیل بر این نیست که مطلب مورد نیاز شما پیدا شده است. گوگل زمان زیادی را صرف تشخیص سایت های کالهبرداری و حذف آن ها از فهرست یافته هایش می کند. به هر حال هنگامی که شما در حال جستجو با استفاده از موتور جستجوگر گوگل هستید، گوگل با به کارگیری الگوریتمهای پیچیده به دنبال درک مفاهیم بیشتری است. تا با سرعت بیشتری و مدت زمان کمتری اطالعات مفیدتری را به صورت منظم در اختیار کاربران قرار دهد.

در این بین، Alexa هم می تواند در زمینه رتبه بندی یا اعتبارسنجی به کاربران و مدیران سایت ها کمک کند. با نصب Toolbar و یا با استفاده از سایت Alexa می توان به اطالعات بسیار سودمندی دست یافت. الکسا با تحلیل داده های آماری و ارائه گزارش، به یاری مدیران سایتها و کسب وکارهای اینترنتی می آید.

الکسا میزان محبوبیت یک سایت را نمایش می دهد، سایتهای مشابه یا مرتبط را معرفی می کند، با استفاده از Wayback Machine دسترسی به کپی دقیقی از یک وبسایت در زمانهای گذشته را فراهم میسازد و عباراتی که باعث ایجاد ترافیک برای سایت شدهاند را در اختیار کاربران قرار می دهد. آمار رایگان با محدودیت در اختیار کاربران قرار می گیرد و در صورت پرداخت هزینه، اطالعات جامع تری را می توان دریافت کرد. الکسا به مدیران سایت ها کمک می کند تا آن دسته از کلمات کلیدی که باعث باال رفتن ترافیک سایتهای رقیب میشوند را پیدا کنند تا آنها را برای پیشبرد اهداف سایتشان به کار ببرند. مقایسه معیارهای رقابتی از جمله نحوه ورود کاربران به سایت و کلمات کلیدی و ... انجام می شود. نمایش آمار ترافیک وب سایت، از جمله رتبه الکسا، معیارهای رتبه بندی، منابع ارجاع و موارد دیگر بررسی می شود. ارائه گزارش دیدگاه مخاطبین از جمله موضوعاتی که مخاطبین شما بیشتر به آن ها اهمیت می دهند و کلمات کلیدی آنها را جستجو می کنند از دیگر خدمات الکسا است. از دیگر سرویس های رایگان الکسا می توان به نمایش ۵00 سایت برتر جهانی، نمایش سایتهای برتر در کشورهای مختلف و سایت های برتر دستهبندی شده بر اساس موضوع اشاره نمود.

# <span id="page-19-0"></span>**سرویس ایمیل**

زندگی دیجیتال، ارتباطات را هم تغییر داد. با روی کار آمدن اینترنت و عمومی شدن آن، ایمیل یا پست الکترونیک جای نامه و فکس را گرفت. شرکتها و سازمان های مختلف برای کم کردن هزینه های مربوط به چاپ، ارسال یا فکس نامه، از ایمیل استفاده می کنند. سرویس های رایگان بسیاری برای ارائه خدمات ایمیل وجود دارد. از معروف ترین سرویس ها می توان به Gmail، Yahoo، Outlook و iCloud اشاره کرد.

Gmail سرویس ایمیل رایگانی است که از سوی گوگل ارائه می شود. Gmail ساده، ایمن و کاربر پسند است. با داشتن حساب کاربری Gmail، 1۵ گیگابایت فضای ذخیره سازی در اختیار خواهید داشت. البته با داشتن یک حساب Gmail خدمات دیگری از جمله به گوگل درایو دسترسی خواهید داشت. همچنین کاربران سیستمعامل آندروید برای دسترسی به اپلیکیشنهای گوگل $\downarrow$ لی حتماً باید یک حساب کاربری Gmail داشته باشند.

سرویس ایمیل رایگان Yahoo در ایران محبویت بسیاری دارد. محبوبیت یاهو بیشتر به خاطر پیام رسان یاهو است که البته این سرویس در سال 201 به صورت کامل از دسترس خارج شد.

سرویس ایمیل مایکروسافت که به نام اوت لوک شناخته می شود و از امکانات آن می توان به فضای ۵ گیگابایت برای ذخیره پست های الکترونیکی، اقدامات امنیتی، فناوری ای جکس و یکپارچگی با سرویسهای ویندوز الیو مسنجر، ویندوز الیو اسپیس، تقویم و تماس ها اشاره کرد.

سرویس iCloud به عنوان مرکز هماهنگ کنندۀ داده ها برای ایمیل، تماس ها، تقویم، بوک مارک ها، یادداشت ها، فهرست کارها و سایر دادهها فعالیت میکند و ۵ گیگابایت فضای قابل ارتقا ابری ارائه میدهد. این سرویس برای ارائه خدمات به دارندگان محصوالت شرکت Apple پیادهسازی شده است.

### <span id="page-19-1"></span>**حفظ امنیت حساب های کاربری**

برای داشتن حساب های کاربری باید از رمزهای امن استفاده نمود، به ویژه زمانی که یک حساب کاربری به صورت آنالین در دسترس است. چرا که هر کسی می تواند به آن دسترسی داشته باشد. شما هر روز برای استفاده از رایانه محل کار، ایمیل و ... باید پسوردتان را وارد کنید. سادهترین راه انتخاب یک پسورد ساده و یکسان برای همه آن هاست. ولی آیا این کار امنیت دارد؟ این می تواند بسیار مشکل زا باشد. چراکه به سادگی قابل حدس است. برنامه هایی هستند که کافیست اطالعاتی از شما داشته باشند تا پسورتان را حدس بزنند و به حساب شما وارد شوند. با پیدا شدن پسورد، افراد سودجو به همه حساب های شما دسترسی خواهند داشت. بهترین راه، ساخت یک پسورد سخت و غیرقابل حدس است. اولین چیزی که به فکر شما می رسد ممکن است استفاده از نام حیوان خانگی، تاریخ تولد، نشانی یا شماره تلفن باشد. ولی این موارد، بسیار آسان پیدا می شوند. بنابراین برای ساخت گذرواژه از اطالعاتی که مربوط خودتان است استفاده نکنید. خوشبختانه روش هایی برای بدست آوردن پسوردهای به یادماندنی اما دشوار وجود دارد.

یکی از روش ها این است که حروف ابتدایی کلمات یک جمله را یاد بسپاریم. آن جمله می تواند یک مصرع شعر، یادآوری یک خاطره یا نام یک ترانه باشد. این پسورد چیزی نیست که به راحتی قابل حدس باشد. از واژه های حتی به ظاهر سخت لغت نامه برای ساخت پسورد استفاده نکنید، یک کامپیوتر می تواند خیلی سریع کلمات لغتنامه را آزمایش کند و پسورد را پیدا کند. اما هنوز می توانیم با استفاده از حروف بزرگ، اعداد و کاراکترهای ویژه، پسوردمان را قویتر کنیم. سعی کنید از پسوردی استفاده کنید که حداقل کاراکتر داشته باشد. ولی هنوز هم خطر در کمین است، البته در صورتی که آن را یادداشت کنید. گاهی اوقات یک پسورد، از کاغذهای دور ریخته شده لو می رود. حتی پسورد را به افراد خانواده هم نباید گفت. توجه داشته باشید که هنگام ورود پسورد، کسی باالی سر شما ایستاده نباشد. پسورد را نباید به صورت تلفنی یا از طریق پیامک به کسی اعالم کرد. حتی هنگام دریافت ایمیلی که درخواست پسورد می شود باید احتیاط کرد. مسأله بعدی در هنگام استفاده از ایمیل، عدم پاسخگویی به ایمیل های عجیب، غریب یا به اصطالح Spam است.

#### <span id="page-20-0"></span>**اسپم یا هرزنامه چیست؟**

به طور خالصه، Spam نام یک نوع کنسرو بوده است که در زمان جنگ جهانی، در جبهه ها غذای هر روز سربازان بوده است! (مانند کنسرو لوبیا که در سربازی غذای همیشگی سربازهاست!) آنقدر Spam به خورد سربازهای بیچاره می دادند که هر وقت اسم Spam می آمد از آن به عنوان »یک چیز زیاد و ناخواسته« یاد می کردند. به مرور به ایمیل های تبلیغاتی Spam گفته شد. )گاهی نیز کلمه Bulk به معنی دسته ای و گروهی به این نوع ایمیل ها اطالق می شود(

#### **Spammer کیست؟**

به کسی که Spam میفرستد در اصطلاح اسپمر گفته میشود. اسمپرها معمولاً با هدف تجاری شروع به ارسال روزانه میلیونها ایمیل می کنند. طبق آمار، تا 92 درصد ایمیل هایی که در اینترنت رد و بدل می شود، اسپم است! طبق این آمار، آمریکا بیشترین اسپمهای جهان را ارسال میکند. (حدود ۲۰ درصد اسپمها منبعش آمریکاست، ۹.۹ درصد چین، ۶.۴ درصد روسیه، ۶.۳ درصد برزیل و ...)

#### **اسپمرها چگونه ایمیل ما را به دست می آورند؟**

روشهای مختلفی برای به دست آوردن ایمیل های کاربران وجود دارد؛ برای نمونه به برخی از آن ها و روش جلوگیری از آن ها اشاره می کنم:

**-۱ ایجاد یک سایت جعلی و درخواست از کاربران برای ثبت نام در آن:** 

مثلاً خیلی از قربانیان اسپم با چنین پیامی روبهرو شدهاند: تبریک میگوییم! شما ۹۹۹۹۹۹۹۹۹ نفری هستید که این فایل را دانلود کردهاید، به خاطر این اتفاق جالب، به شما یک جایزه تعلق گرفته است. اینجا کلیک کنید تا جایزهتان را دریافت کنید. کاربر هم با اشتیاق تمام اطالعات و مشخصات خود از جمله آدرس ایمیل و شماره تلفن و ... را در آن فرم وارد می کند. اسپمر به سادگی ایمیل و مشخصات را بدست آورده و اسپم ارسال می کند.

**روش جلوگیری:** در هر سایتی سریعاً ثبت نام نکنید، اگر لازم شد، با ایمیل دوم خود ثبت نام کنید:

یکی از بهترین راهها این است که شما یک ایمیل ثانویه برای ثبت نام در سایتهایی که ثبت نام در آنها الزامی است داشته باشید و اگر فکر می کنید ایمیل هایی که از آن سایت خواهد رسید برای شما مهم نیست، با آن ایمیل ثانویه در آنها عضو شوید. مثلاً من یک ایمیل با آدرس x@gmail.com دارم و یکی هم با آدرس x2@gmail.com که معمولاً با x2 در سایتهایی که برای دانلود یک فایل نیاز به ثبت نام دارند عضو میشوم...

# **-**2 **خیانت سایت هایی که در آنها ثبت نام کردهاید و فروش ایمیل های کاربران:**

اکثر اوقات ایمیل شما از این طریق دست اسپمرها می|فتد. یعنی شما در یک سایت (به خصوص خارجی) ثبت نام می کنید که از امکاناتش استفاده کنید، او هم کل ایمیل های دیتابیسش را به ازای دریافت یک هزینه وسوسه کننده در اختیار اسپمرها قرار می دهد. متأسفانه حتی برخی سایت های ایرانی نیز گهگاه از این کارها میکنند! به طور مثال فقط کافیست کلمه «فروش ایمیل ایرانی» را جستجو کنید تا مثلاً با ۵ هزار تومان، ایمیل کل مردم ایران را به شما بفروشند!

پس داشتن ایمیل دوم را فراموش نکنید.

# **-3 روبات های ایمیل یاب:**

یکی از شایع ترین و آسان ترین و کم هزینهترین روش ها برای یافتن ایمیل، استفاده از برنامه هایی است که ما در اصطالح آن ها را روبات می نامیم. فقط کافی ست آدرس یک سایت را به این روبات بدهید تا او تمام صفحات آن سایت را لینک به لینک پیمایش کند و تمام متن آن صفحات را تحلیل کند. در آن ها تنظیم شده است که اگر به یک متن با ساختار z.y@x رسیدی، آنرا در دیتابیس ذخیره کن...

**روش جلوگیری:** ایمیل خودتان یا دیگران را روی صفحات وب قرار ندهید یا به این صورت قرار دهید:

تا جایی که ممکن است ایمیل خودتان یا دیگران را روی صفحات وب قرار ندهید. دقت کنید که ایمیل اشخاص هم مانند شماره موبایل آن ها نزد شما امانت است! نباید به امانت خیانت کنید!

به هم ریختن ساختار: اما اگر به هر حال، قرار شد یک ایمیل را روی یک صفحه وب قرار دهید، ساختار آن را به بهم بریزید یعنی به صورت z.y@x قرار ندهید.

# info [ at ] MySite.ir : مثالً

این به خاطر دور زدن آن روبات ایمیل یاب است.

اما این هم خیلی ساده است که با تعریف ساختارهایی مثل z.y]at[x و z].[y[@]x و z]dot[y]at[x و ... را هم برای روبات معرفی کرد که به دیتابیس اضافه کند.

این روش یک ایراد دارد و آن اینکه متأسفانه خیلی از کاربران نمی فهمند چرا شما آدرس ایمیل تان را آن طور نوشتهاید! فکر میکنند واقعاً ایمیل شما همانطور است و به آن ایمیل پیغام میدهند و گلایه میکنند که ایمیل من را جواب ندادید!

قرار دادن به صورت عکس: روش دیگر و شاید بهتر این است که شما ایمیل خود را به صورت عکس روی وب قرار دهید.

# mail@gmail.com

اما بد نیست بدانید که برخی روباتها قادرند با تکنولوژی OCR'' متن داخل عکس را نیز استخراج کنند و ایمیل را از آن بیرون بکشند. بنابراین شاید بخواهید روی عکس ایمیلها یک سری Noise ایجاد کنید تا تشخیص آن ها توسط OCR سخت شود.

یک روش بهتر این است که ایمیل خود را اینطور روی وب قرار دهید: مثلاً: ایمیل من: آی.دی x در سرویس .است gmail.com

# **-۴ خیانت شما به دوستان تان یا دوستان تان به شما!:**

یکی از دالیل پخش شدن ایمیل یک نفر در اینترنت، این است که شما یا دوستان تان از یک مطلب خوشتان می آید و می خواهید به چند نفر ایمیل کنید. سپس ایمیل همه را در فیلد TO در فرم ارسال ایمیل قرار می دهید. در این صورت همهی کسانی که ایمیل را دریافت میکنند میتوانند ایمیل بقیه را ببینند! یعنی خیلی راحت ایمیل افراد را پخش کردهاید!

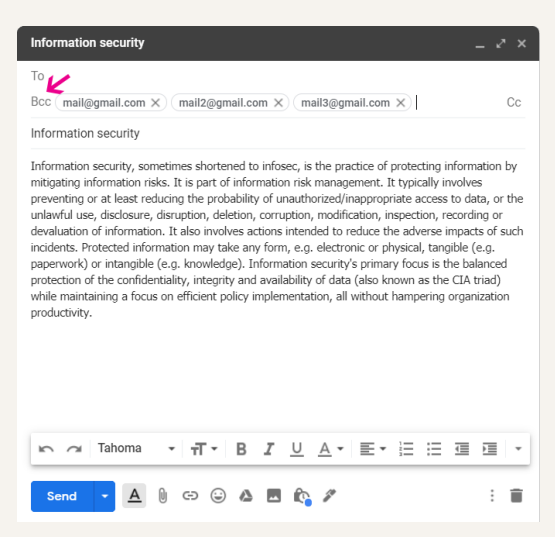

**روش جلوگیری:** باید ایمیل ها را در فیلد BCC درج کنید.

وقتی قرار است یک ایمیل را به چند نفر ارسال کنید، نباید آدرسها را در کادر To بنویسید! همه آدرسها باید در کادر BCC قرار گیرند. اگر آدرسها در کادر To نوشته شوند، همه افرادی که به آنها ایمیل ارسال شده است، میتوانند ببینند این ایمیل به چه ایمیلهای دیگری فرستاده شده است. حالا فرض کنید این ایمیل برای یک کاربر فرصتطلب ارسال شود! خیلی راحت، در عرض یک شب، چند صد ایمیل صاحبدار و معتبر بدست آورده

<sup>10</sup> Optical character recognition (نویسهخوان نوری)

است و فرصت مناسبیست برای ارسال ایمیلهای گروهی تبلیغاتی یا همان Spam (اسپم) که دردسری بزرگ برای کاربران شده است. اما اگر در کادر BCC آدرس ها را بنویسید، هر کاربر فقط می تواند ایمیل خود را ببیند و به آدرس های دیگری که این ایمیل برایشان ارسال شده، دسترسی ندارد. [9]

# <span id="page-23-0"></span>**CAPTCHA چیست؟**

اسپمها فقط به ایمیل ختم نمی شود. گاهی افرادی برای تبلیغات به بخش نظرات یک وبسایت حمله می کنند. به این شکل که متنی را برای معرفی سایت یا محصول خود که خیلی از اوقات هیچ ارتباطی با مطلب سایت ندارد را در بخش نظرات آن ارسال می کنند. گاهی اوقات ربات ها مطالب ساختگی و جعلی را به صورت هدفمند در بخش نظراتِ یک فروشگاه اینترنتی منتشر میکنند و باعث سردرگمی کاربران میشوند. خیلی از ارسال ها می تواند حاوی لینک های مخرب باشد.

# **اما برای جلوگیری از این نوع اسپم چه باید کرد؟**

است. <sup>11</sup> یکی از روش های مرسوم و بازدارنده بکارگیری CAPTCHA

Captcha مخفف »آزمون همگانی کامالً خودکارشده تورینگ برای مجزا کردن انسان و رایانه« است.

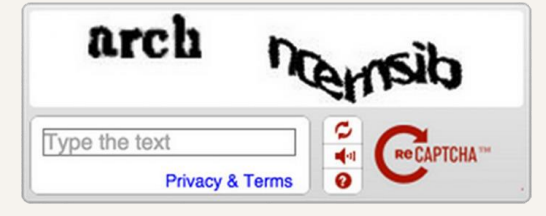

# **CAPTCHA چیست؟**

احتمالاً تاکنون با تصویری از حروف و اعداد که عمداً کج و ناواضح رسم شدهاند برخورد کردهاید و از شما خواسته شده تا آن را به شکل صحیح خوانده و بادقت در یک جعبه متن وارد کنید. اگر چنین است شما با یک کپچا سر و کار داشته اید. البته کپچا انواع مختلفی دارد. برای مثال گاهی اوقات از شما خواسته می شود تا به یک معادله ریاضی پاسخ دهید یا از شما خواسته میشود تا کلماتی که نوشتهشان کج و کوله است را تایپ کنید. در این مدل کپچا، متن برای افراد نابینا خوانده می شود تا آن را تایپ کنند. یکی دیگر از انواع کپچا، شناسایی تصاویر است. مثالً چند تصویر به کاربر نشان میشود تا مورد خاص را تشخیص دهد.

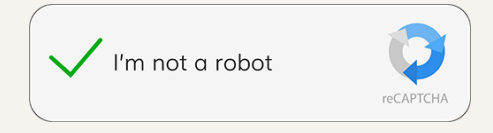

گوگل از سال ۲۰۱۴، کیچایی را طراحی کرده است که در فضای اینترنت بسیار گسترش پیدا کرده است. احتمالاً پیغام »من ربات نیستم« برای شما هم نمایش داده شده است. کافیست این پیغام را تیکدار کنید تا گوگل متوجه شود شما انسان یا ربات هستید. گوگل با بررسی حرکت ماوس، کوکی ها و آدرس IP، ربات یا انسان را تشخیص می دهد. برای مثال ربات ها بیشتر اوقات مرکز کادر را برای تیکدار کردن کلیک می کنند.

<sup>&</sup>lt;sup>11</sup> Completely Automated Public Turing test to tell Computers and Humans Apart

کاربرد کپچا به اینجا ختم نمی شود. بسیاری از ربات ها برای خرید آنالین ساخته شدهاند که در کسری از ثانیه میتوانند همه بلیتهای یک کنسرت یا خودروهای پیشٯروش را بخرند. ولی با وجود کپچا، میتوان جلوِ رباتها را گرفت. برخی ربات ها به منظور ورود به بخش مدیریتی یک وب سایت ساخته می شوند، کپچا برای مقابله با این حملات هم به یاری مدیران سایتها میآید. البته دانش جلوگیری از هک شدن فقط برای مدیران سایتها نیست و همه کسانی که با اینترنت سروکار دارند باید از آن مطلع باشند.

## <span id="page-24-0"></span>**Phishing چیست؟**

یک کاربر اینترنتی باید از کلاهبرداریهای اینترنتی آگاه باشد و راههای مقابله با آن را بداند. مثلاً Phishing''، یکی از شایعترین و خطرناکترین روشهای کلاهبرداری است. در این نوع حملات، هکر سایتی کامالً شبیه سایت مورد نظر کاربر میسازد. برای مثال؛ کالهبرداران سایت یکی از بانکها را با نشانی مشابه طراحی میکنند و به روشهای مختلف (مثلاً به بهانه شارژ ارزان) به آن سایت هدایت میکند. کاربر با دیدن ظاهر و نشانی سایت، احساس می کند وارد سایت اصلی شده است و بنابراین اعتماد می کند و اطالعات محرمانه خود را در آن سایت وارد می کند اما در حقیقت اطالعات را در اختیار هکر قرار داده است.

یکی از رایج ترین روش های فریب کاربران، از طریق ایمیل صورت می گیرد. ایمیلهایی که به نظر می رسد از یک منبع قانونی هستند اما اینگونه نیستند. به عنوان مثال در ایمیلی که به شما ارسال شده است ادعا می شود حسابی که در بانک دارید به خطر افتاده و باید سریعاً گذرواژهتان را از طریق ایمیل به بانکدار ارسال نمایید! البته باید این را بدانید که هیچ بانکی از طریق ایمیل به شما اخطار نخواهد داد و درخواست ارسال رمز نخواهد کرد. در ضمن هیچگاه اطالعات شخصی تان را به هیچ کس ارسال نکنید مگر اینکه آن را به طور کامل می شناسید.

کلاهبرداران ترفندهای بسیاری را به کار میبرند تا اعتماد شما را جلب کنند، مثلاً از دامنههای مشابه استفاده می کنند.

# **mail@p0stbank.com**

# **mail@wwwp0stbank.com**

وقتی فرستنده ایمیل ناشناس و مشکوک است روی هیچ لینکی از ایمیل کلیک نکنید. اگر قصد تغییر رمز اینترنت بانک خود را دارید مستقیماً نشانی اینترنتی آن را وارد کرده و سپس اقدام به تغییر رمز نمایید. در متنِ خیلی از ایمیل هایی که برای کالهبرداری از کاربران اینترنتی ارسال می شود، احساس ترس، شادی و فوریت وجود دارد و شما را به صفحاتی ارجاع خواهند داد که بارها آن ها را دیدهاید و از آن استفاده کرده اید و به همین دلیل هنگام مراجعه دوباره به این صفحه ها توجه زیادی نمی کنید که آیا این صفحه اصلی است یا ساختگی است.

یس دوباره یادآوری میکنیم که به URL" صفحات دقت کنید. صفحات امن با HTTPS بارگذاری میشوند و ابتدای نام سایت یک قفل سبز رنگ قرار دارد.

۱<sup>۱</sup> رمزگیری، فیشینگ یا تلهگذاری

<sup>13</sup> Uniform Resource Locator (مکانیاب منبع یکسان)

# <span id="page-25-0"></span>**DDoS چیست؟**

هکرها فقط به اطالعات بانکی یا شخصی کاربران رضایت نمی دهند گاهی اوقات از کاربران اینترنتی برای مقاصد شومی بهره میبرند. شاید در گشتوگذارهای اینترنتی با پیغام «رایانه شما آلوده است» روبهرو شده باشید که از شما بخواهد برنامه ای را دانلود کنید. همیشه به چنین آگهی هایی مشکوک باشید و به هیچ عنوان برنامه یا نرم افزاری را از منابع نامعتبر دانلود نکنید.

#### **اما نصب این برنامه ها از سوی کاربران چه سودی برای کالهبرداران دارد؟**

عالوه بر بدست آوردن اطالعات شخصی کاربران، آن ها را به اعضای ارتش ناخواسته برای اهداف شوم کالهبرداران تبدیل می کند. آیا درباره حمله Service Of Denial Distributed یا DDoS چیزی شنیدهاید؟

گاهی اوقات حمله هایی عمدی به وب سایت ها صورت می گیرد که مانع دسترسپذیری آنها می شود. هکرها با ایجاد بارِ بیش از اندازه به وبسایتها، آنها را از دسترس خارج میکنند. هکرها با استفاده از رایانههای آلوده که به Botnet معروف هستند، کار حمله به سایت ها را انجام می دهند. بدافزارها از طریق سایت های نامعتبر، رسانه های اجتماعی و ایمیل پخش می شوند و رایانه خیلی از کاربران مبتدی، جزو ارتش Botnetها خواهد شد. Botnetها مانند ارتش، قابل کنترل بوده و توسط هکر فرماندهی می شوند تا حجم بسیار باالیی از ترافیک را بر روی وب سایت هدف ایجاد کرده و آن را از دسترس خارج کنند. برخی از هکرها، Botnetها را با قیمتی ارزان در اختیار کسانی که قصد حمله DDoS دارند قرار می دهند. این حمالت گاهی جنبه سیاسی دارند و گاهی رقابتی هستند.

#### <span id="page-26-0"></span> **چیست؟ Brute Force**

حمالت هکرها به سایت های اینترنتی انواع مختلفی دارد و فقط به DDoS ختم نمی شود. یکی دیگر از این حملات Brute Force یا «حمله جستجوی فراگیر» نام دارد. حمله Brute Force تلاش برای شکستن رمز عبور یا نام کاربری یک وب سایت یا به طور کلی یک حساب کاربری است. این روش قدیمی هنوز هم بین هکرها محبوب است. بسته به طول و پیچیدگی رمز عبور، شکستن آن از چند ثانیه تا سال ها زمان می برد. برخی هکرها ماهها و حتی گاهی سال ها سیستم خاصی را مورد هدف قرار می دهند. البته حدس زدن رمز عبور یک کاربر یا سایت مدت زمان زیادی طول می کشد، بنابراین هکرها ابزارهایی را برای این کار در دست دارند. هکرها دیکشنری بزرگی از واژگان و رمزعبورهای پرکاربرد کاربران اینترنتی را در اختیار دارند که در این نوع حمله از آن بهره می برند و البته ابزارهایی که کمی از دیکشنریها پیچیدهتر عمل می کنند و به جای لیست کردن واژگان، رمزعبورهایی که دارای اعداد و نماد هستند را پیشنهاد می دهند.

نگران نباشید، راه های بسیاری برای پیشگیری از این حمله وجود دارد. نخست اینکه، همانطور که پیش تر توضیح داده شد حتماً از رمزعبور قوی استفاده کنید. برای ساخت حساب در وبسایت خود از استفاده نامهای کاربری معمول همانند Admin جداً خودداری نمایید. در شبکههای اجتماعی «تایید دومرحلهای» را فعال کنید. مدیران سایتها باید از Captcha استفاده کنند تا ربات ها به سادگی مشغول هک سایت نشوند. همچنین در صورتی که ورود به حساب کاربری با چندین بار تلاش ناموفق روبهرو بود، حساب مسدود شود. مدیران سایتها کاربران را به داشتن پسورد طوالنی و قوی اجبار کنند.

#### <span id="page-27-0"></span>**چیست؟ Session Hijacking**

هکرها روشهای بسـیار مختلفی برای سوءاستفاده از یک حساب کاربری پیشِ رو دارند. Session Hijacking یا »نشستربایی« یکی دیگر از این روش هاست. در نظر بگیرید که وارد حساب کاربریتان در یک وب سایت می شوید. با ورود شما، یک Session یا Cookie موقت در مرورگر شما تنظیم می شود تا به خاطر آورد که وارد وب سایت شدید و در حال استفاده از آن هستید. هکرها می کوشند تا این Session یا Cookie را از شما بدزدند. هکر برای دزدیدن آن ها، کاربر را ترغیب به کلیک بر روی لینک های مخرب می کنند و با کلیک بر روی اینگونه لینک ها هکر به سادگی Session یا Cookie را به سرقت میبرند. حالا هکر میتواند با همان شناسه وارد حساب کاربری شما خواهد شد. در صورتی که هکر موفق شود، هر کاری میتواند انجام دهد. مثلاً اگر وارد حساب بانکی شما شود، می تواند پول جابه جا کند یا با ورود به حساب کاربری شما در یک فروشگاه اینترنتی به اطالعات هویتی شما دسترسی داشته باشد یا شخصی با یافتن اطالعات شما و برای منتشر نکردن اطالعات هویتیتان، درخواست پول می کند.

#### <span id="page-27-1"></span>**Sniffing چیست؟**

روش دیگر، Sniffing است. البته Sniffing همیشه برای اهداف بد مورد استفاده قرار نمیبرند. برای مثال گاهی اوقات برای عیبیابی یک شبکه از Sniffer استفاده می شود. یا مدیران برای کنترل ترافیک شبکه از ابزارهای Sniffing بهره می گیرند. مدیران میتوانند پهنای باند گرههای مختلف را زیرنظر داشته باشند تا در صورتی که گرهای استفاده سنگینی از شبکه انجام داد، شناسایی شود و اقدامات مناسب صورت گیرد. اما مجرمان، این روش را برای سوءاستفاده از کاربران یک شبکه به کار می گیرند. وقتی دادهها در شبکه انتقال می یابند، اگر بستههای داده رمزگذاری نباشند، اطالعات درون بسته ها می توانند Sniff شوند. انگیزه خرابکاران از این کار، بدست آوردن نام کاربری وگذرواژه، جعل یا سرقت اطالعات بانکی، جاسوسی از طریق ایمیل و شبکه های اجتماعی، یافتن شهرت و یا سرقت هویت کاربران است.

# <span id="page-27-2"></span> **چیست؟ SQL Injection**

یکی از روشهایی که بین هکرها متداول است و مدیران سایتها باید اهمیت ویژهای برای آن قائل باشند حمله Injection SQL است. این حمله به معنای تزریق به پایگاه داده است. ابتدا درباره SQL کمی صحبت می کنیم.

پیشتر اطالعات بر روی کاغذ و کاغذها در پرونده و پروندهها در یک کمد بایگانی می شدند. اما امروزه آن ها را به صورت آنالین ذخیره می کنیم. این ذخیره سازی روی چیزی انجام می شود که ما آن را پایگاه داده یا DataBase می نامیم. SQL زبانی است که به برقراری ارتباط بین ما و پایگاه داده کمک می کند. پایگاه داده مانند یک انبار <sup>15</sup> است. دادهها شبیه یک پرونده هستند و جداول همانند کمدهایی که پروندهها در آن ها قرار گرفتند. برای استفاده از این دادهها باید مجوز داشت. سامانه های تحت شبکه یا وب این دسترسی را برای کاربران مجاز فراهم می کنند.

<sup>۱٤</sup> حمله بویش

<sup>15</sup> Structured Query Language

تزریق به پایگاه داده نوعی فن تزریق کد است که هکر به اطلاعات ذخیره در پایگاه داده دسترسی پیدا کند. به این صورت که نفوذگر با یک سری دستورهای SQL، عملیاتی را متفاوت با عملیات عادی موردنظر سازنده وب سایت در پایگاه داده آسیبپذیر انجام می دهد. این آسیبپذیری جزو ده آسیبپذیری رایج نرم افزارهای وب در سال 2007 و 2010 برشمرده شدهاست. در صورتی که سازنده یک سامانه اینترنتی امنیت بخش ورود به بخش مدیریت سامانه را تأمین نکرده باشد به آسانی و با سادهترین روش تزریق کدهای مخرب هک خواهد شد.

#### **اما انگیزه مهاجمان از این کار چیست؟**

- -1 آنها می توانند حساب های کاربری جعلی بس ازند.
- -2 پایگاه داده را به صورت کامل برای خود ذخیره کنند.
	- -3 از انجام یک سری از امور جلوگیری کنند.
- -۴ اطالعات ذخیره شده در پایگاه داده را پاک کنند یا تغییر دهند.

#### <span id="page-28-0"></span>**XSS چیست؟**

تزریق کدهای مخرب همیشه به منظور Injection SQL صورت نمی گیرد گاهی اوقات تزریق اسکریپت در جهت دور زدن کنترل های دسترسی مورد استفاده و بهرهبرداری قرار می گیرد. البته حمالت XSS نسبت به Injection SQL آسیبهای کمتری دارد. XSS مخفف Scripting site-Cross که برای جلوگیری از اشتباه با یکی از زبان های طراحی سایت، عالئم اختصاری آن را از CSS به XSS تغییر دادند. در حمله XSS تالش می شود تا یک اسکریپت نامطلوب از الیه های امنیتی احتمالی یک وبگاه گذر داده شود و همراه با کدهای اجرایی اصلی وب گاه دوباره به سمت کاربر بازگردانده شود. در نتیجه مرورگر این کد جدید را با این فرض که متعلق به وب گاه است اجرا می کند و تغییراتی در ظاهر و کارکرد وب گاه حاصل می شود.

انجمن های گفتگو یا فرومها، boards message و سایت هایی که بخش نظرات دارند در معرض خطر این حمله هستند. چراکه هکرها می توانند از طریق فیلدهای ورودی اسکریپت موردنظرشان را تزریق کنند.

# <span id="page-29-0"></span>منابع

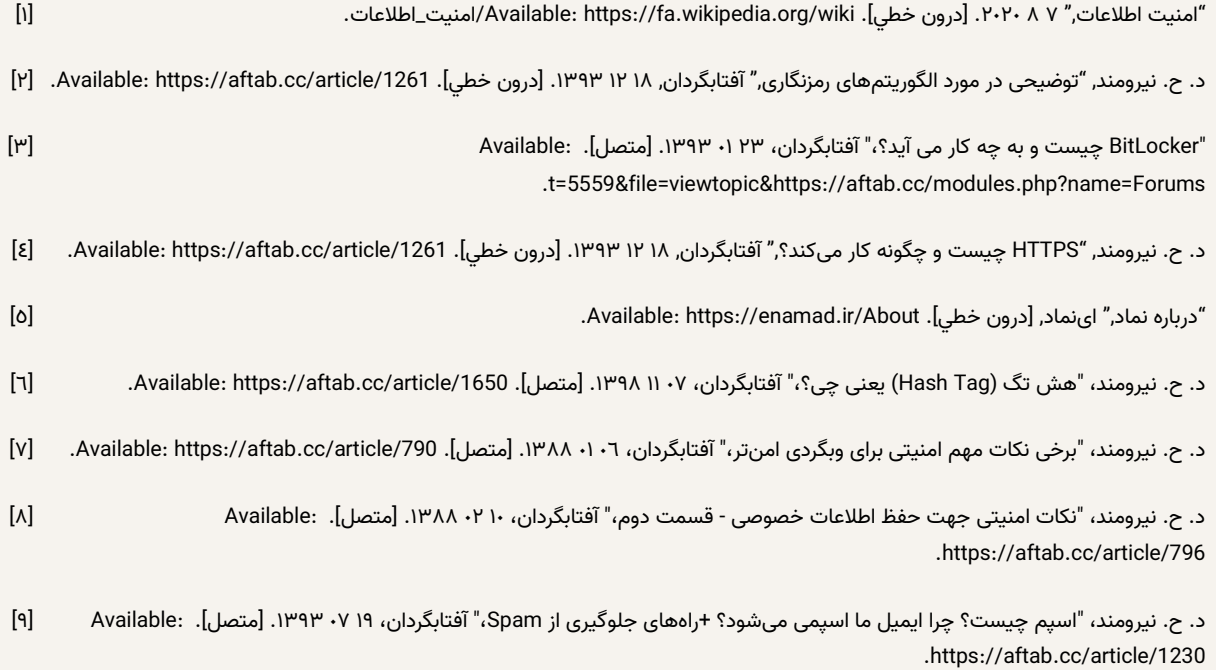